# **EXPRESIONES LÓGICAS. Parte 1**

I. Gracia, P. García, A. López Junio, 2023

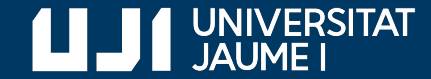

**#ProDigital**

#### Un nuevo tipo de datos…

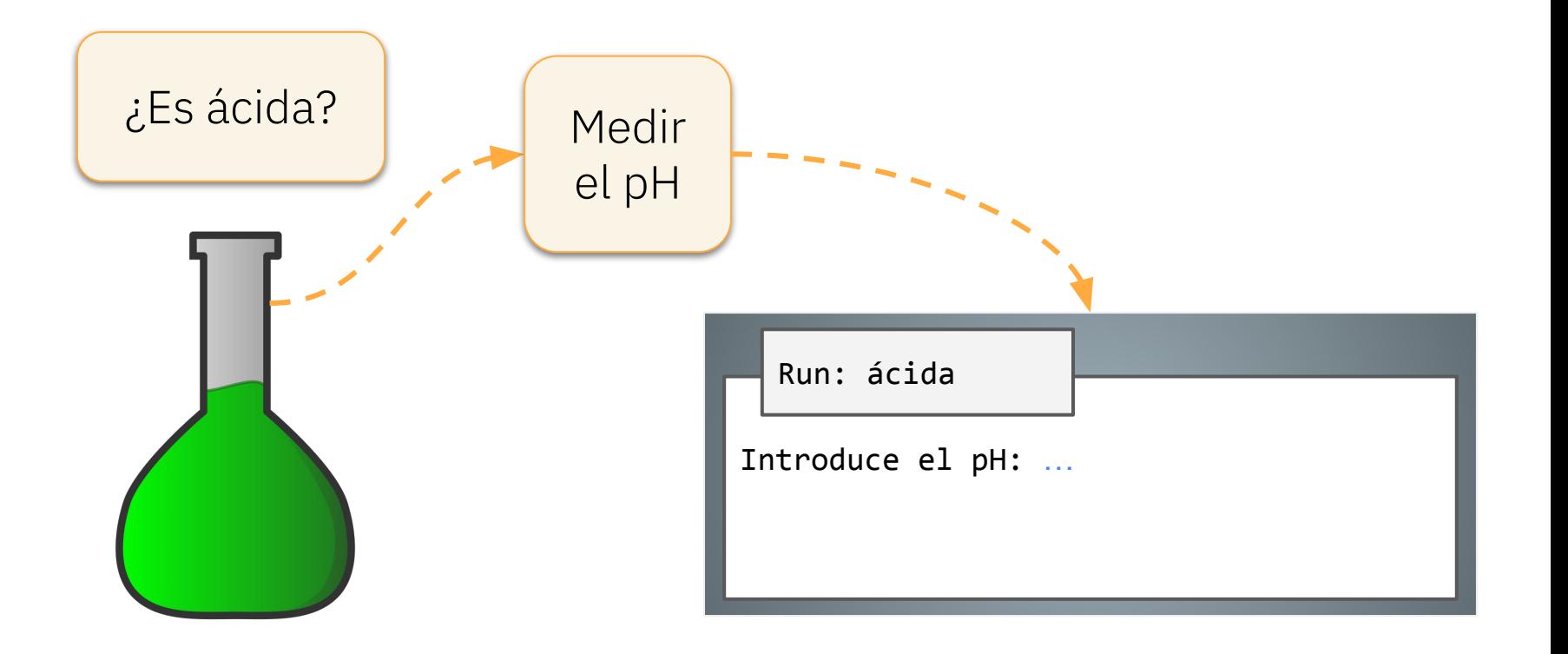

#### Un nuevo tipo de datos…

```
ph = float(input('Introduce el pH: '))
# ¿Es ácida? 
...
ácida.py Es ácida si el pH
```
es menor que 7

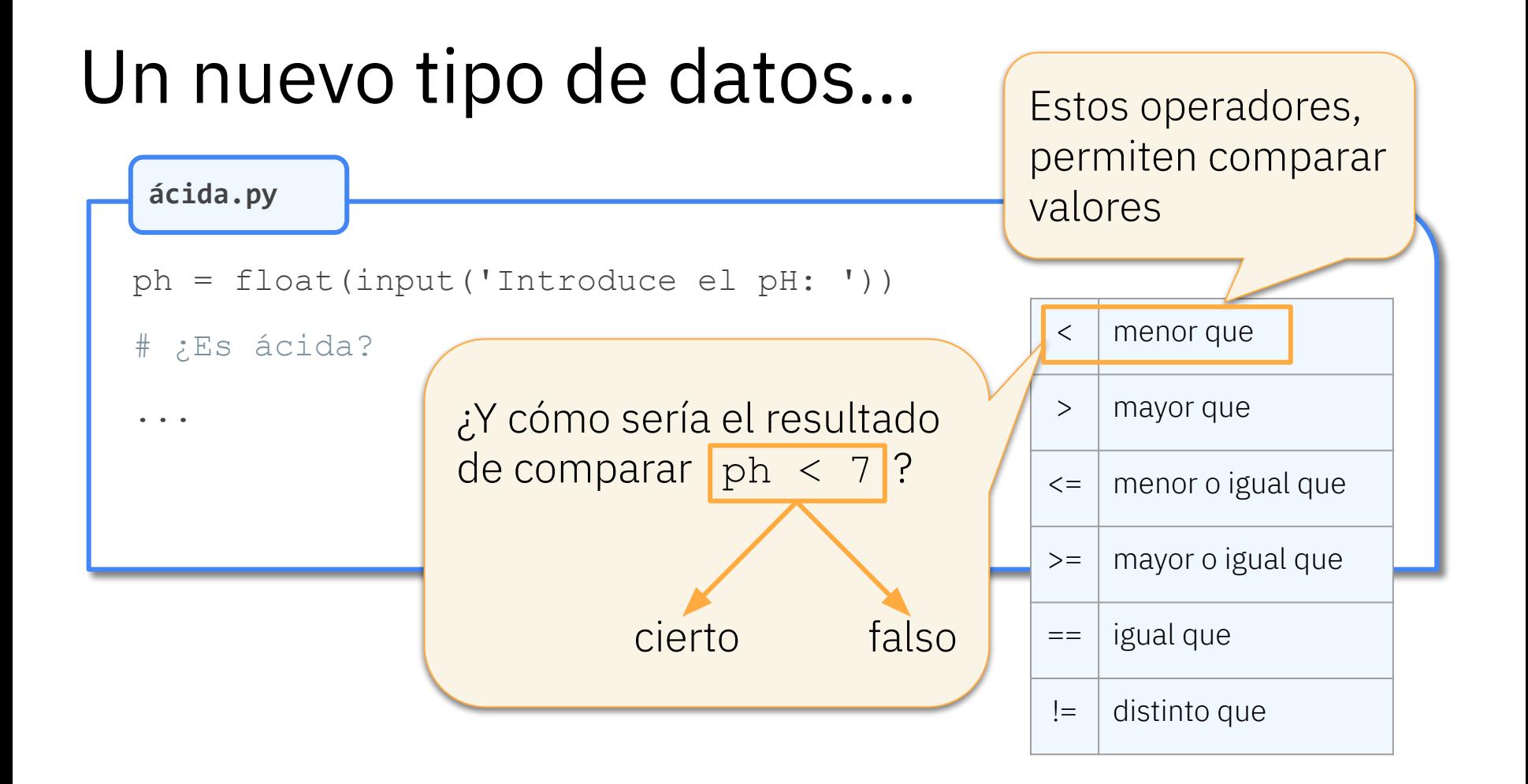

#### Un nuevo tipo de datos: Tipo lógico

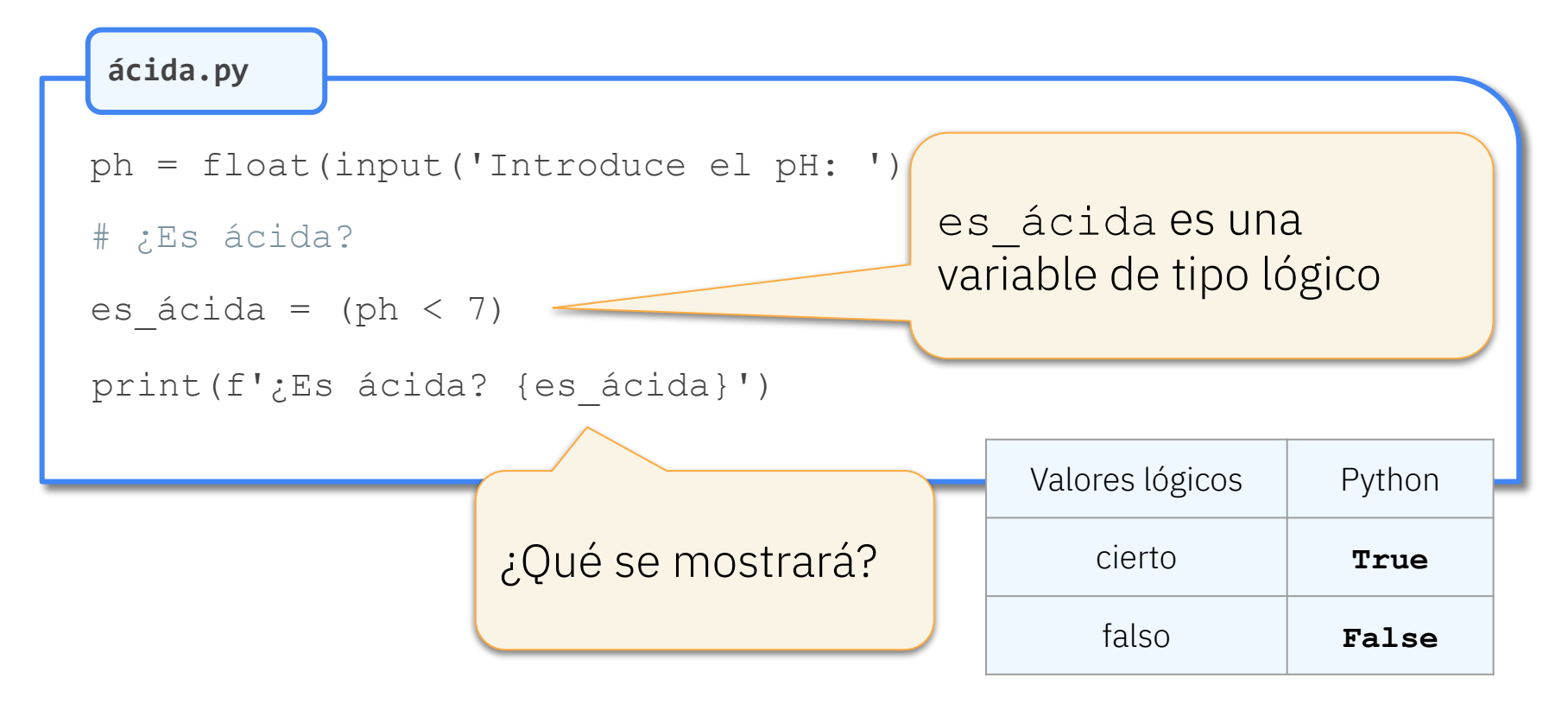

# Ejecución del programa

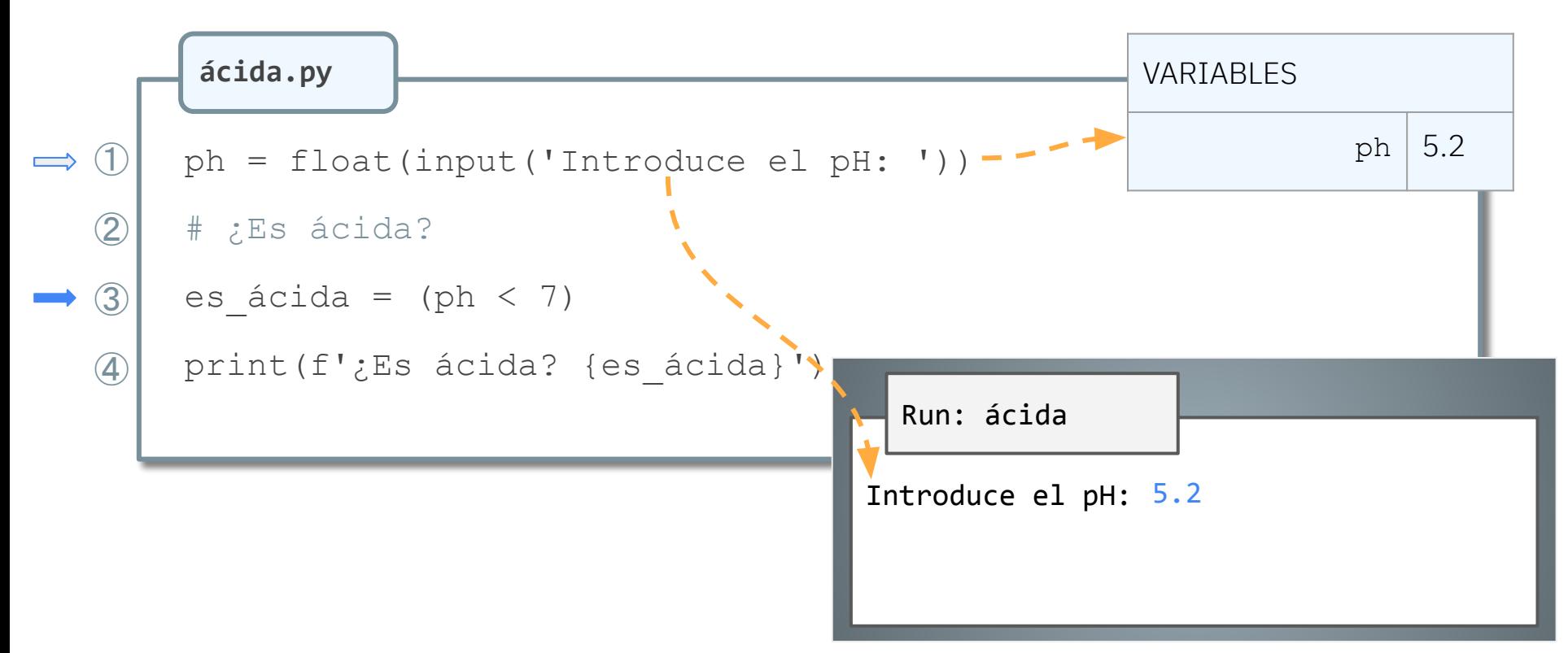

# Ejecución del programa

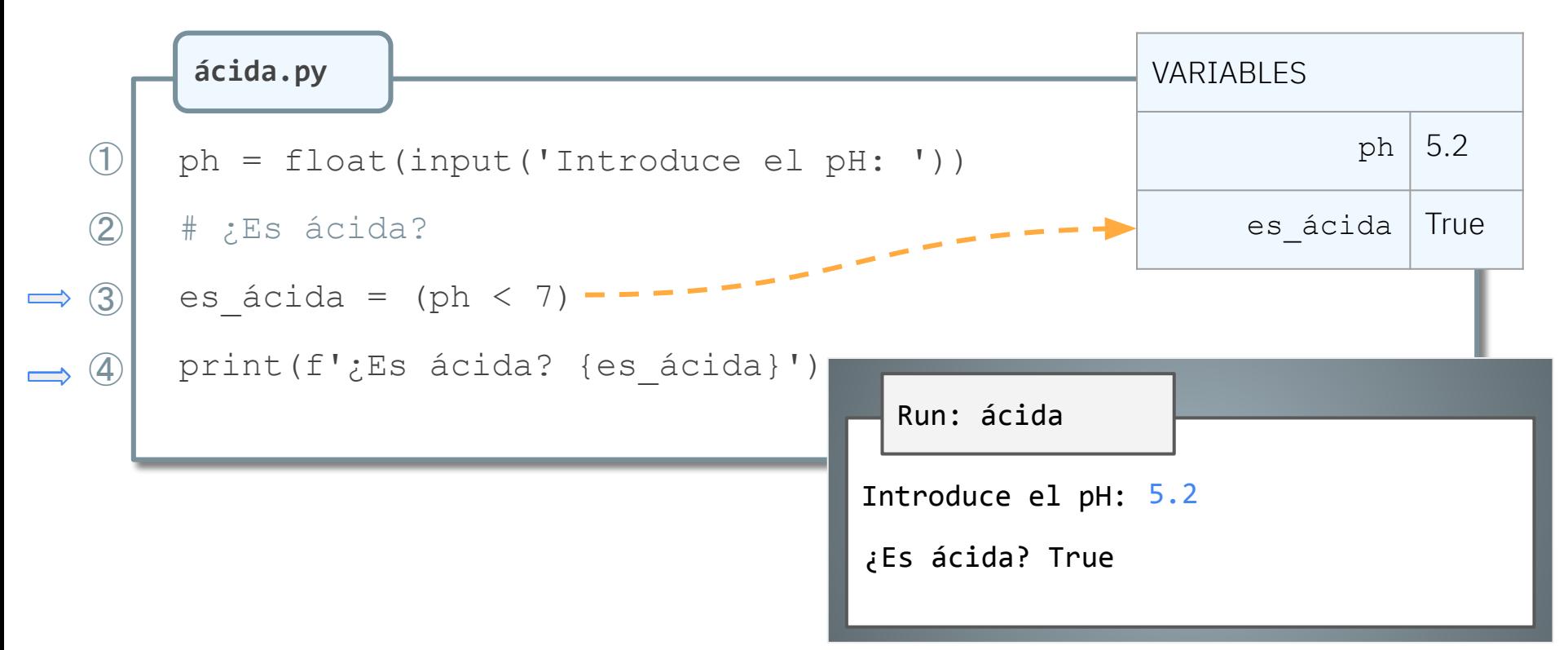

### Otro ejemplo de ejecución

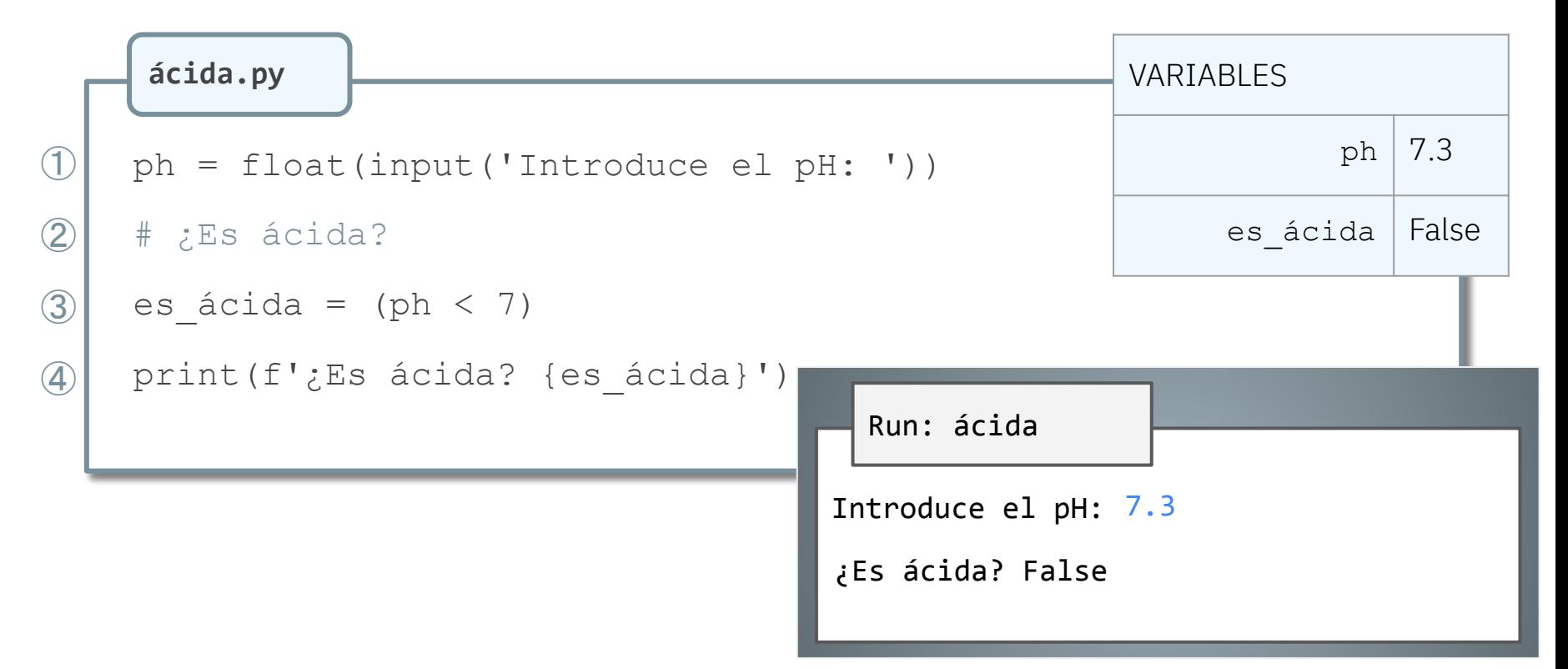

## Ejemplo mayor de edad

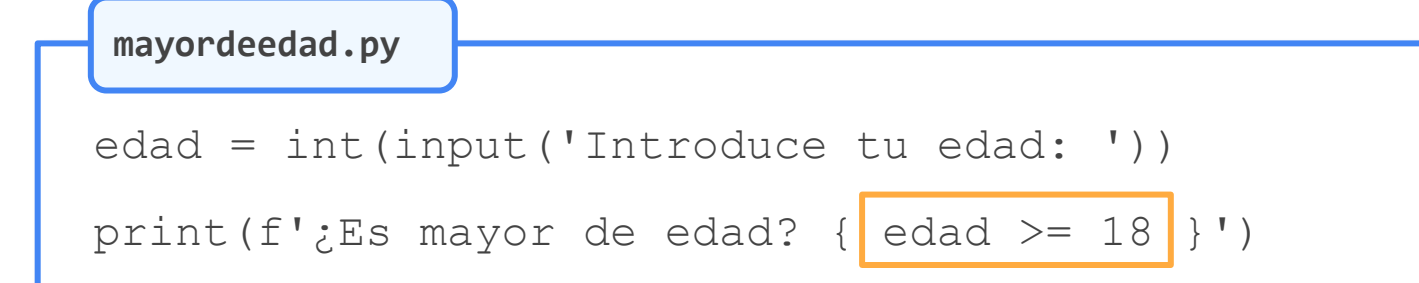

Run: mayordeedad

Introduce tu edad: 73

¿Es mayor de edad? True

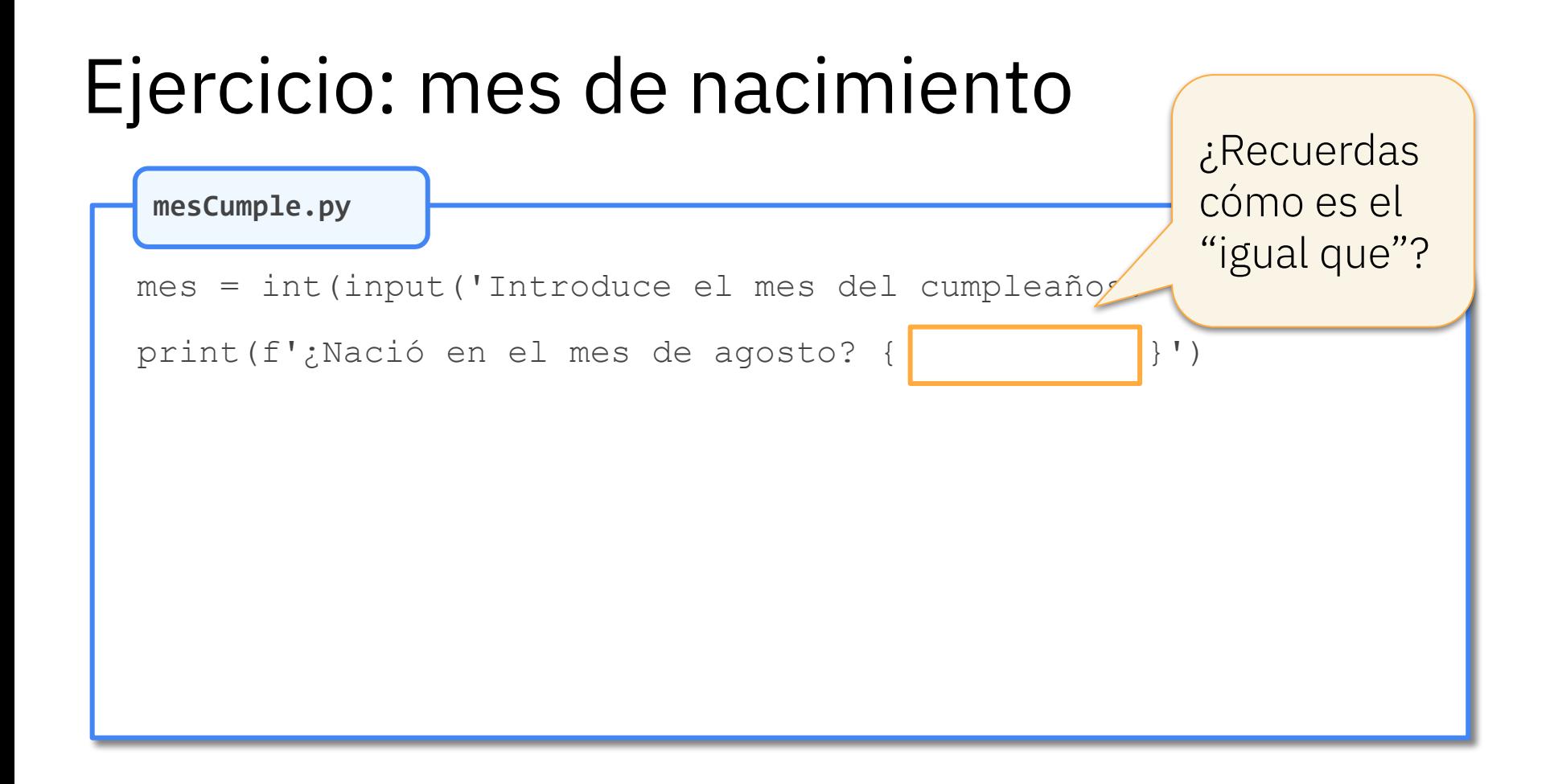

#### Ejercicio: mes de nacimiento

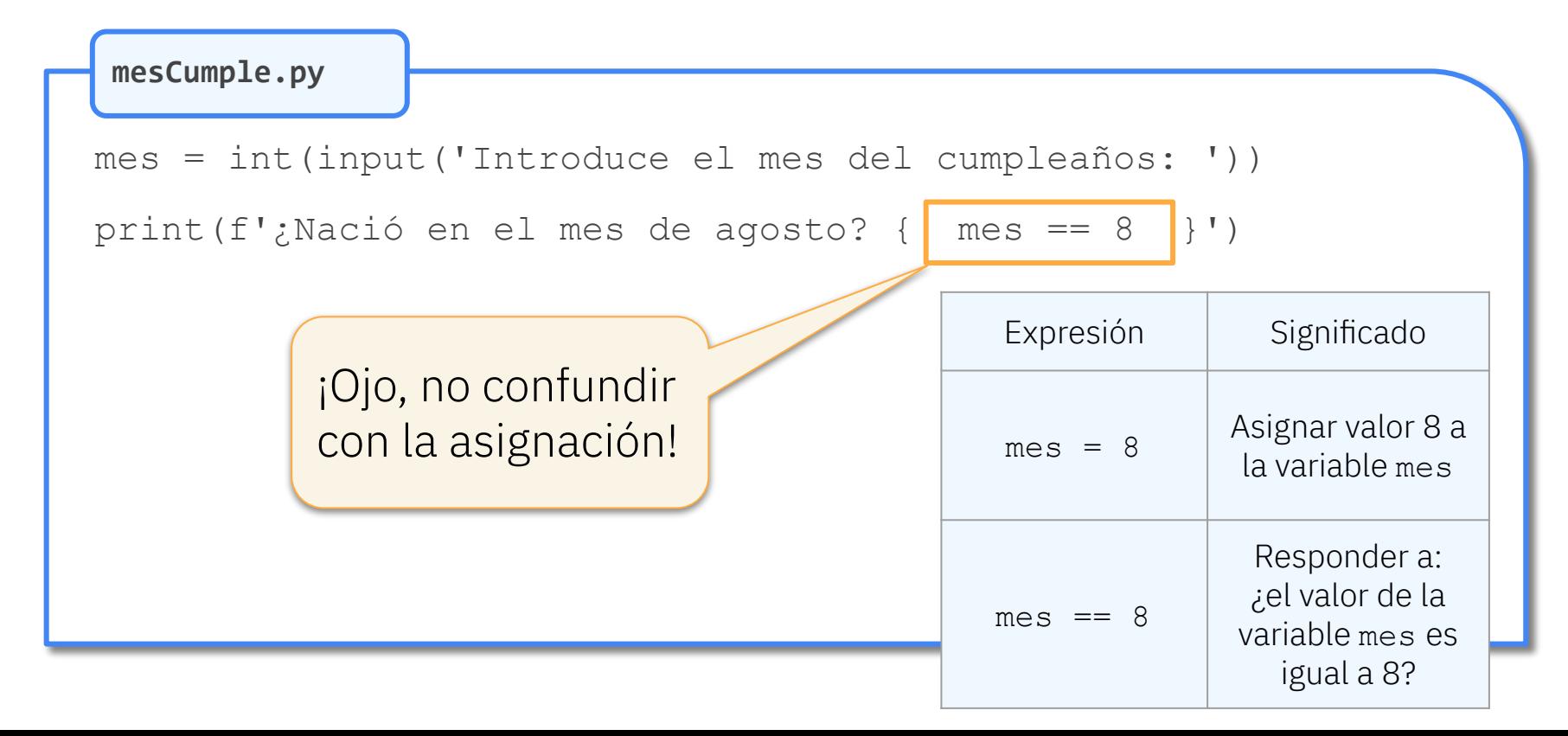

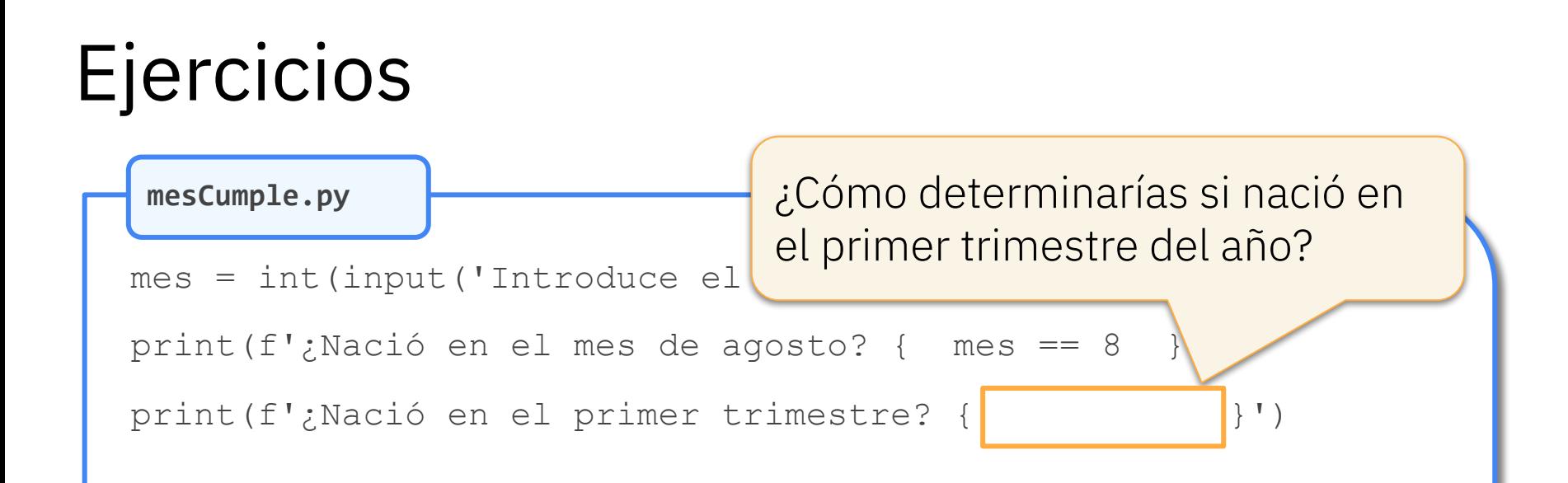

**mesCumple.py**

mes = int(input('Introduce el mes de tu cumpleaños: ')) print(f'¿Nació en el mes de agosto? { mes == 8 }') print(f'¿Nació en el primer trimestre? { mes <= 3 }') También sirve: mes < 4

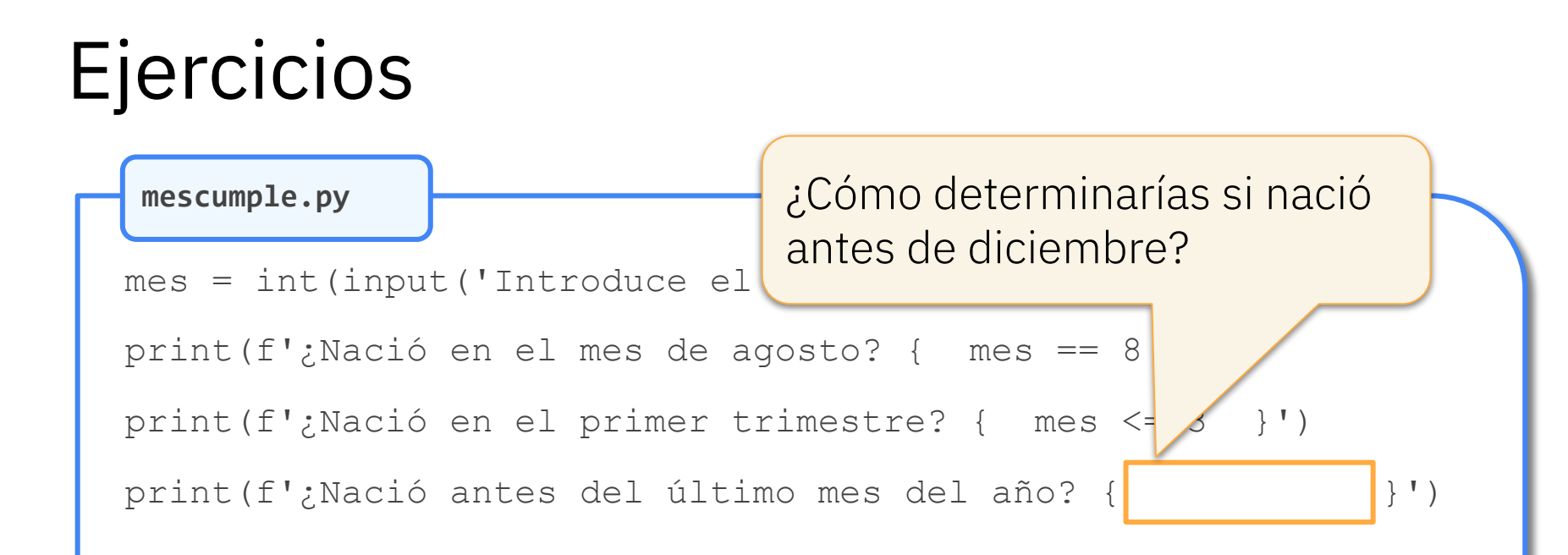

**mescumple.py**

mes = int(input('Introduce el mes de tu cumpleaños: ')) print(f'¿Nació en el mes de agosto? { mes == 8 }') print(f'¿Nació en el primer trimestre? { mes <= 3 }') print(f'¿Nació antes del último mes del año? { mes < 12 }') También sirve: mes <= 11

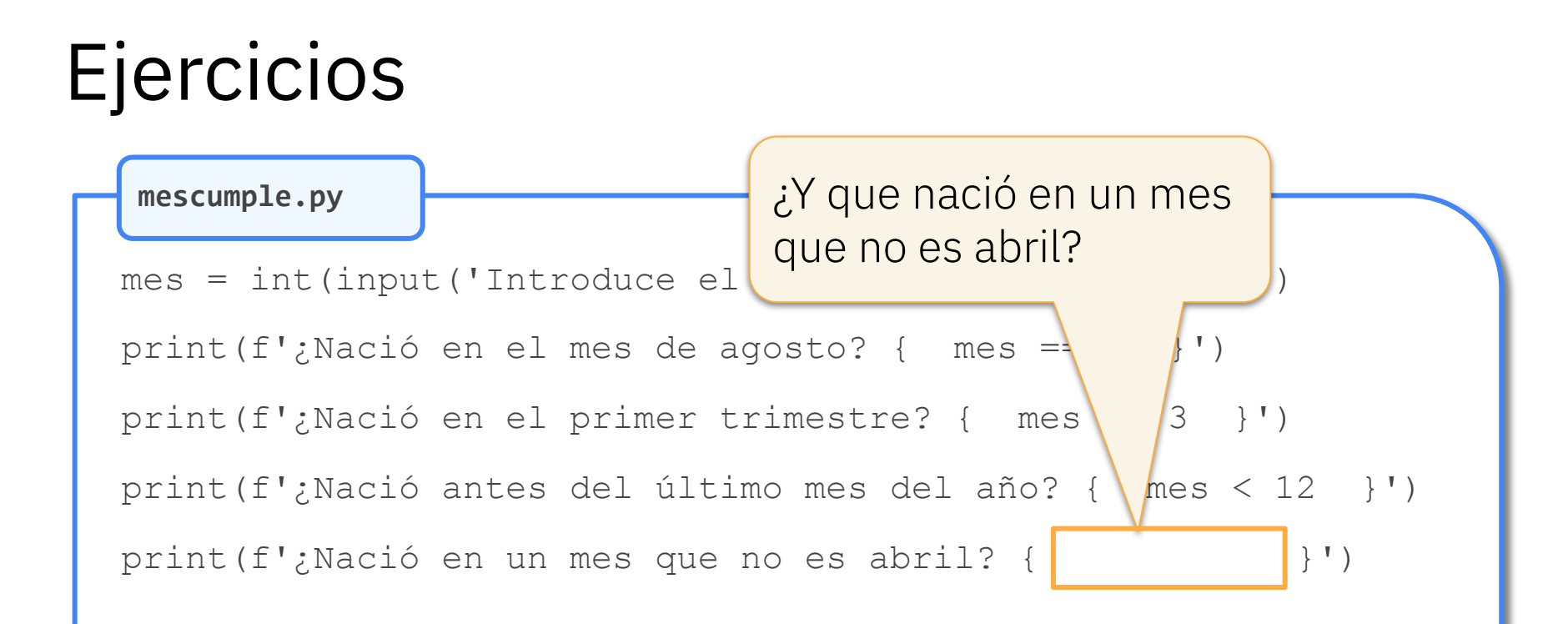

**mescumple.py**

mes = int(input('Introduce el mes de tu cumpleaños: ')) print(f'¿Nació en el mes de agosto? { mes == 8 }') print(f'¿Nació en el primer trimestre? { mes <= 3 }') print(f'¿Nació antes del último mes del año? { mes < 12 }') print(f'¿Nació en un mes que no es abril? { mes != 4 }') Sólo será falso cuando mes valga 4

 $mes = int(input('Introduce el mes))$ print(f'; Nació en el mes de agosto? { \| = 8 }') print(f'¿Nació en el primer trimestre? { mes <= 3 }') print(f'¿Nació antes del último mes del año { mes < 12 }') print(f'¿Nació en un mes que no es abril? { | mes != 4 }') print(f'¿Nació en octubre o después? { }') **mescumple.py**  $\qquad \qquad \longrightarrow \qquad \qquad$  <sup>2</sup>Y que nació en octubre o después?

**mescumple.py**

mes = int(input('Introduce el mes de tu cumpleaños: ')) print(f'¿Nació en el mes de agosto? { mes == 8 }') print(f'¿Nació en el primer trimestre? { mes <= 3 }') print(f'¿Nació antes del último mes del año? { mes < 12 }') print(f'¿Nació en un mes que no es abril? { mes != 4 }') print(f'¿Nació en octubre o después? { mes >= 10 }') También sirve: mes > 9

### Orden de evaluación

#### ¿Nació en un día impar?

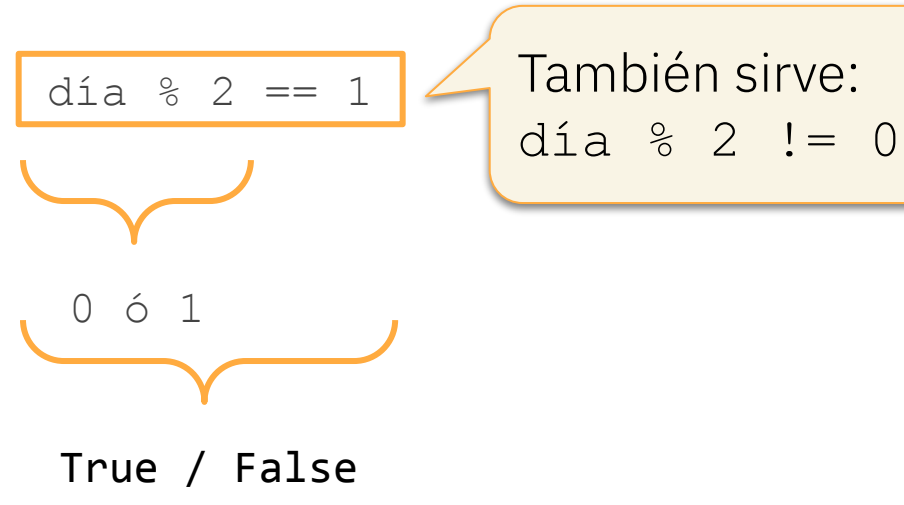

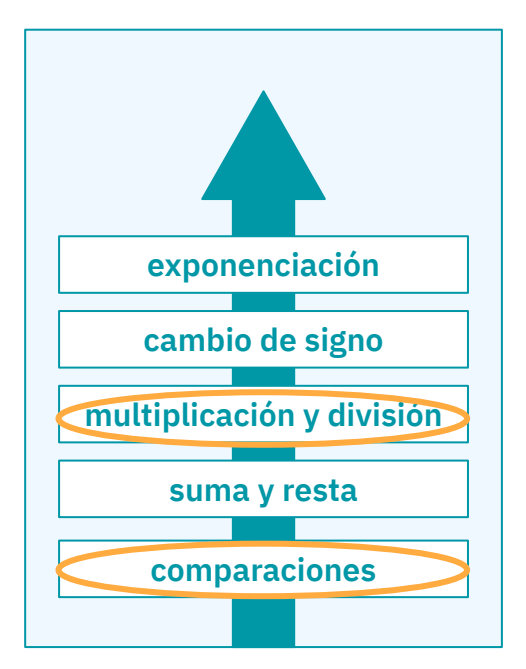

#### Isabel Gracia, Pedro García-Sevilla, Angeles López gracia@uji.es, pgarcia@uji.es, lopeza@uji.es

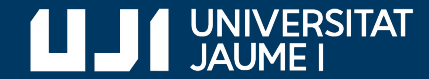

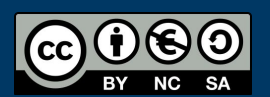

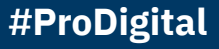